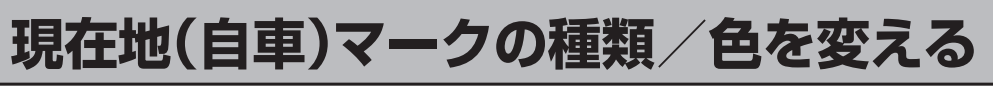

現在地(自車)マークの種類と色を選ぶことができます。

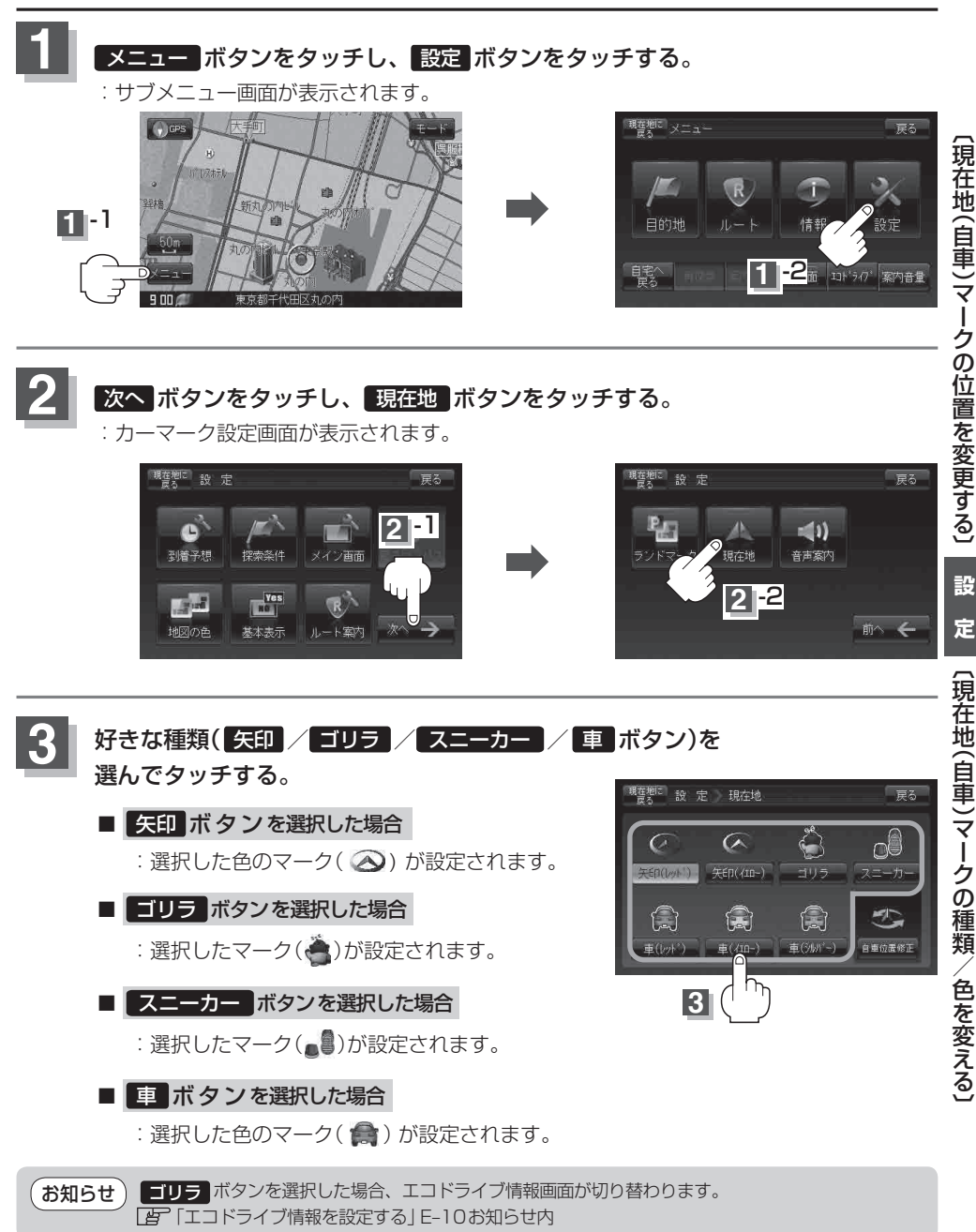